# **Foreman - Feature #14383**

## **Track Jumbo Frames support in Foreman**

03/29/2016 02:17 PM - Pat Riehecky

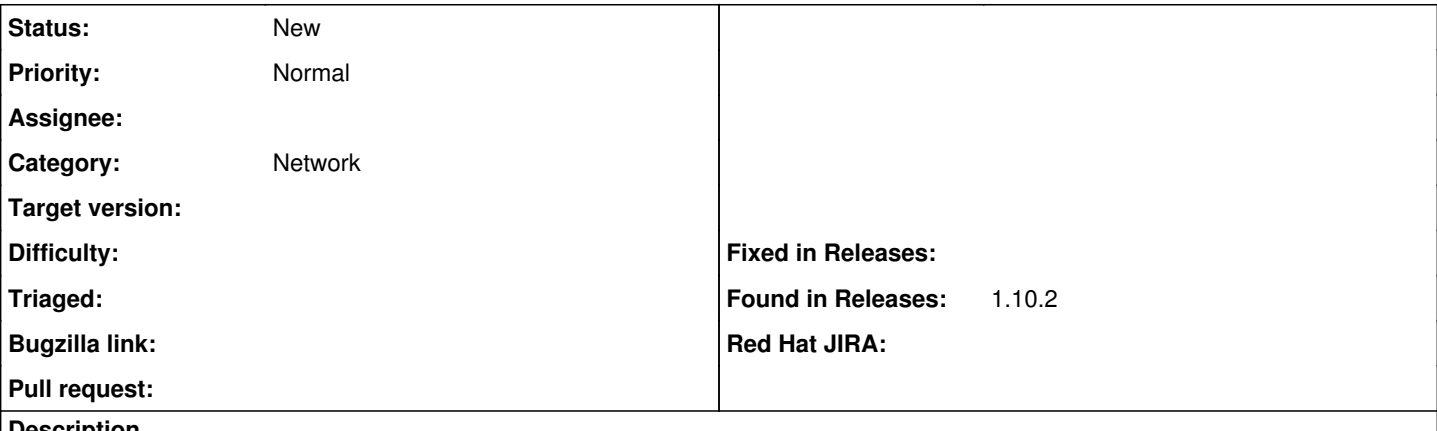

### **Description**

My high performance networks use Jumbo Frames. I'd love a way of indicating a custom MTU for specific interfaces (or subnets?).

I envision something like GET /api/hosts/:host id/interfaces would have the MTU option so I can parse it out for the host either as Facts or for Kickstart.

### **History**

### **#1 - 03/30/2016 02:22 AM - Marek Hulán**

Interface model serializes any additional attributes that we receive from puppet which by default reports facts like "mtu\_eth0 => 1500". We might just need to expose it in API views. To verify that you have these information present you can do something like this

```
foreman-rake console
Host.first.interfaces.first.attrs.inspect
exit
```
If the first host received facts upload, it should print something.

## **#2 - 04/20/2016 02:02 PM - Pat Riehecky**

My hope is to be able to pull the data from foreman so that I can set the MTU in there and have it get pushed out so that I can have puppet configure the jumbo frames.